### rsync –link-dest

#### Local, rotated, quick and useful backups!

### Scope

- No complete scripts will be presented
- Just enough so that a competent scripter will be able to build what they need
- Unixes used: OpenBSD, FreeBSD, Solaris, AIX, Linux. Should work on anything rsync runs on.

## Simple RSYNC backups

- From backup sources to central disk storage
- Copies over what changed.
- Copies over just the PARTS that change
- (after first backup) VERY fast and efficient. *BUT…*
- Not rotated. No archive. BARELY counts as a backup.

#### *NOT OUR TOPIC TODAY. :)*

## Crash review: hard linked files

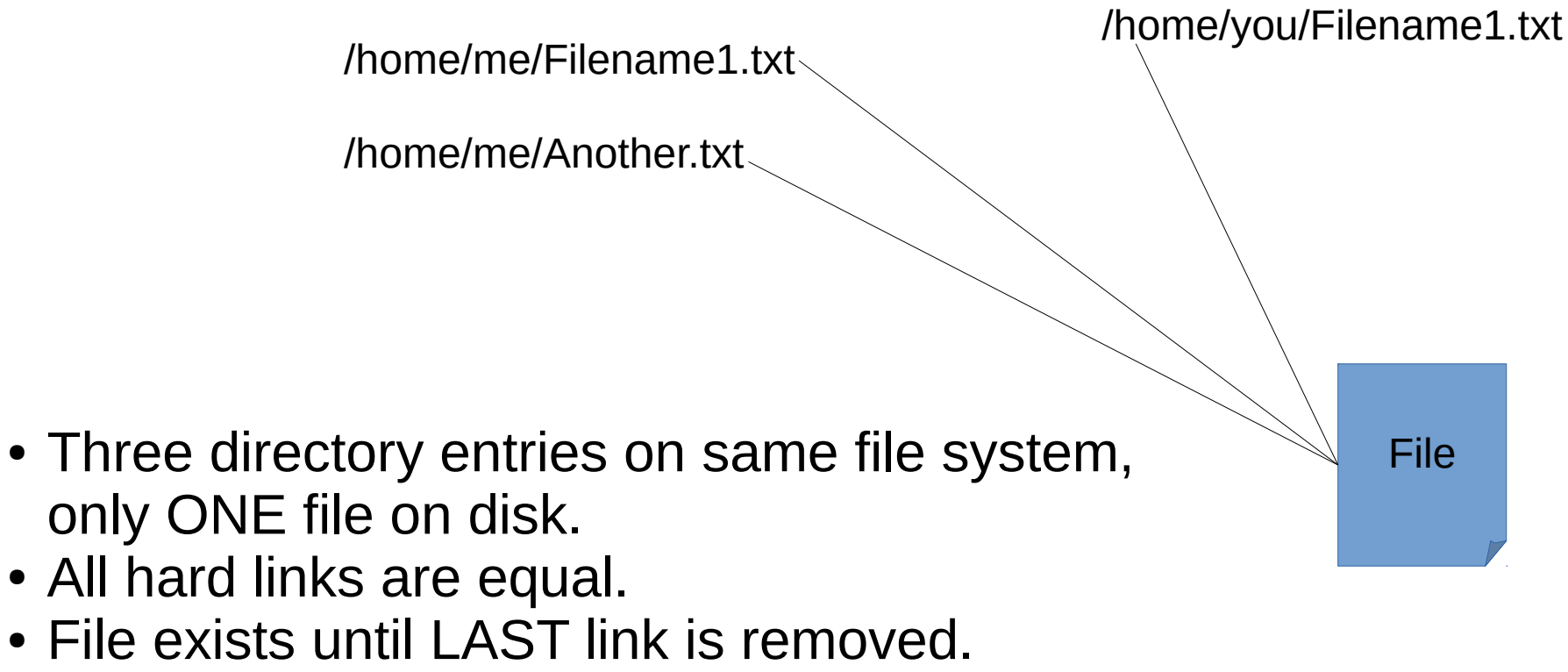

• Again...all links are equal.

### Better rsync backup – with hard links

- Create new directory for new backup.
- Hard link everything in old directory to new directory, duplicating directory tree structure.
- Rsync from target system to backup system's new directory
- Unchanged files stay a link, changed files get overwritten, but previous copies remain.

### Even better yet --link-dest !!

- Three way rsync Source, PREVIOUS copy, NEW copy.
- New files: copied over.
- Unchanged files: hard link from --link-dest directory (!!)
- Changed files Copied over (but with rsync bandwidth usage)

### rsync w/links

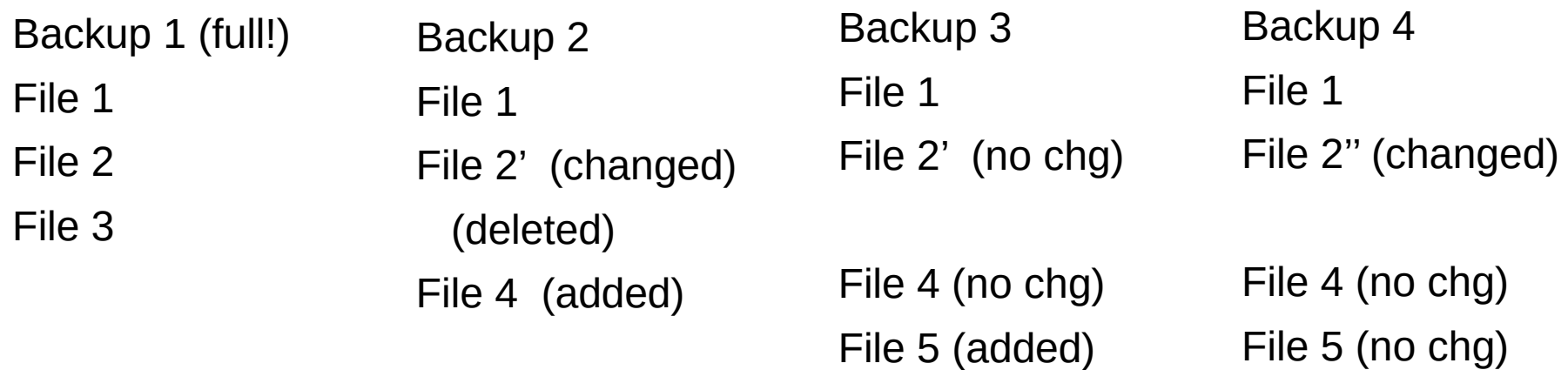

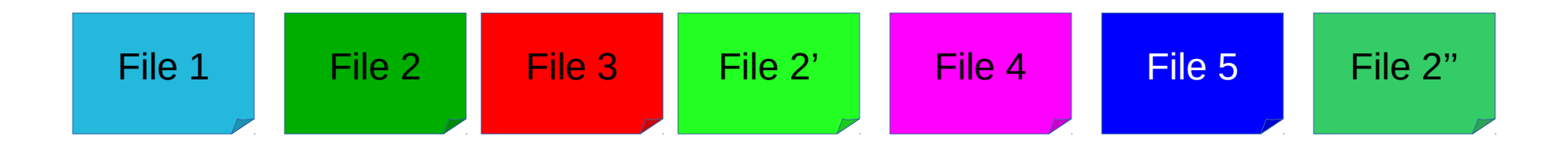

## **Benefits**

- Rotated! History!
- Minimal disk use, minimal network traffic
- EVERY backup is "full", but as fast as an incremental!
- WONDERFULLY USEFUL as it sits on the backup server.
- Communications over SSH, automatic key logon.
- Backup client? rsync! ANY version
- Restore client? rsync, scp, vi, whatever.
- Backup systems that your "primary" backup solution doesn't recoginize
- MORE THAN JUST A BACKUP.

### Down-sides

(you knew there had to be some)

- No geographic diversity
- File ownership, permissions CAN be munged.
- Root access needed to systems being backed up.
- Not a "bare metal" restore.
- Best for restoring data and config files
- End up with some complicated file systems.
- MS Windows.
- A failed backup can really balloon your disk needs.
- du … not fast. Not at all fast.

# Not just backups. This is Unix!

Assuming /bu/<machname>/<date>/

- Which systems is nholland on? # grep nholland /bu/\*/2016-08-23/etc/passwd
- When did nholland's account get created? # grep nholland /bu/fs3/\*/etc/passwd
- How's the database dump growing? # ls -1 /bu/fs3/\*/db/dumpfile.txt
- Any time you have a question about all machines...
- File change detection (IDS)?
- Change ownership/permissions (non-root analysis).
- Systems doing self-backups

# Doing It.

- "Projects" exist. So what.
- Rsync *{-options}* --link-dest *{prevbu} {source} {newbu}*
- Date your backups (yyyy-mm-dd)
	- Maybe most recent as "curr"?
	- Sortable naming
	- M-yyyy-mm-dd for monthly?
- Pre-create backup directories (2000-00-00, 2000-00-01, 2000-00-02, etc).

# Doing It (part 2)

- Create new backup dir.
- Make backup between source, previous, and new
- Delete oldest afterwards keeps a constant number of backups.
- Want to "pull" a backup out of rotation? Rename it! Create new replacement. (note: "cost" will increase with time)
- Save output of rsync to a file  $-$  backup log.
- Create backup reports from the rsync log files.

## Doing it...part 3

- Chunk your data. Even though you don't want to.
- Symlink from /bu to actual storage spaces
- Watch your free space carefully. Don't run out.
- Know what your 'du' command does with hard links.
- Use otherwise "wasted" space local disk on VM hosts.
- Test your restores.
- Beware of reversing trust.

## Doing it … part 4

- One script to run the job  $-$  "bu"
- Second script to grab the output from automatic runs  $-$ "bucron"
	- Run just the specified job?  $-$  or  $-$
	- Run all jobs in specified directory?
	- pgrep | wc I your rsyncs, hold off until there are fewer than X running (20 to 30?)
- head, tail, basename, dirname, df, du, grep are your friends.

#### Rsync options (beyond --link-dest)

- -a (you want this. Covers a lot of things)
- -H (Preserver hard links. Probably)
- --stats (Summary statistics. For report)
- --progress (eh. Maybe not.)
- --force
- -z (Compress varies depending on use)

### rsync option --exclude-file

- Some things, you don't want backed up. Ever.
- Syntax is somewhere between tricky, black magic and just broken.
- Start with a default, then add to it as needed.

 $+$  /

- /mnt

- /proc
- /tmp
- /ramtmp
- /dev
- /sys

### Hardware

- Very modest, unless you have a lot of local, high-speed systems.
- Lots of cheap but redundant disk storage.
- Slow CPU on backup system may reduce load on machines being backed up.
- Compression may or may not improve overall performance.
- Memory usually determined by file system, not rsync tasks
- 1 core, 1G RAM is often more than sufficient.

### Lessons

- DO NOT run AV on the system.
- --link-dest need only be on the BU system; not the host being backed up.
- If backing up the backups to tape, beware massive numbers of hard links. And be ready for issues on restore.

### FreeBSD/ZFS variant

- Each system gets its own ZFS partition.
- df shows all!
- No --link-dest, use ZFS snapshots
- ZFS SEND snapshots to another machine
	- Destination MUST be "Read Only"
	- atime is not your friend.
- Good luck. You may need it. Found to be about as stable as a pig on stilts (granted...vmware, insufficient RAM, insufficient "tuning".)